# Oracle 11GR2

Client Failover Best Practices for Highly Available Oracle Databases

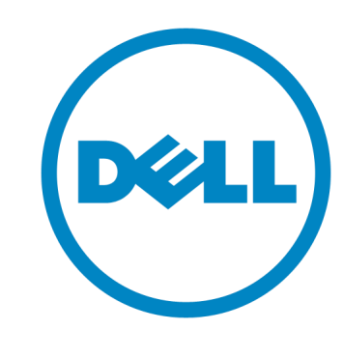

Carlos Pimentel

June, 2015

## **Goal**

- Understand Active Data Guard Concept
- Role-based database services
- Creating database services using TAF
- Client Transition During Switchover operations
- Automatic Failover for Client Applications
- Consideration for Active Data Guard connections
- Oracle (LDAP)
- How is CNAMES used for?

## **Active Data Guard Concepts**

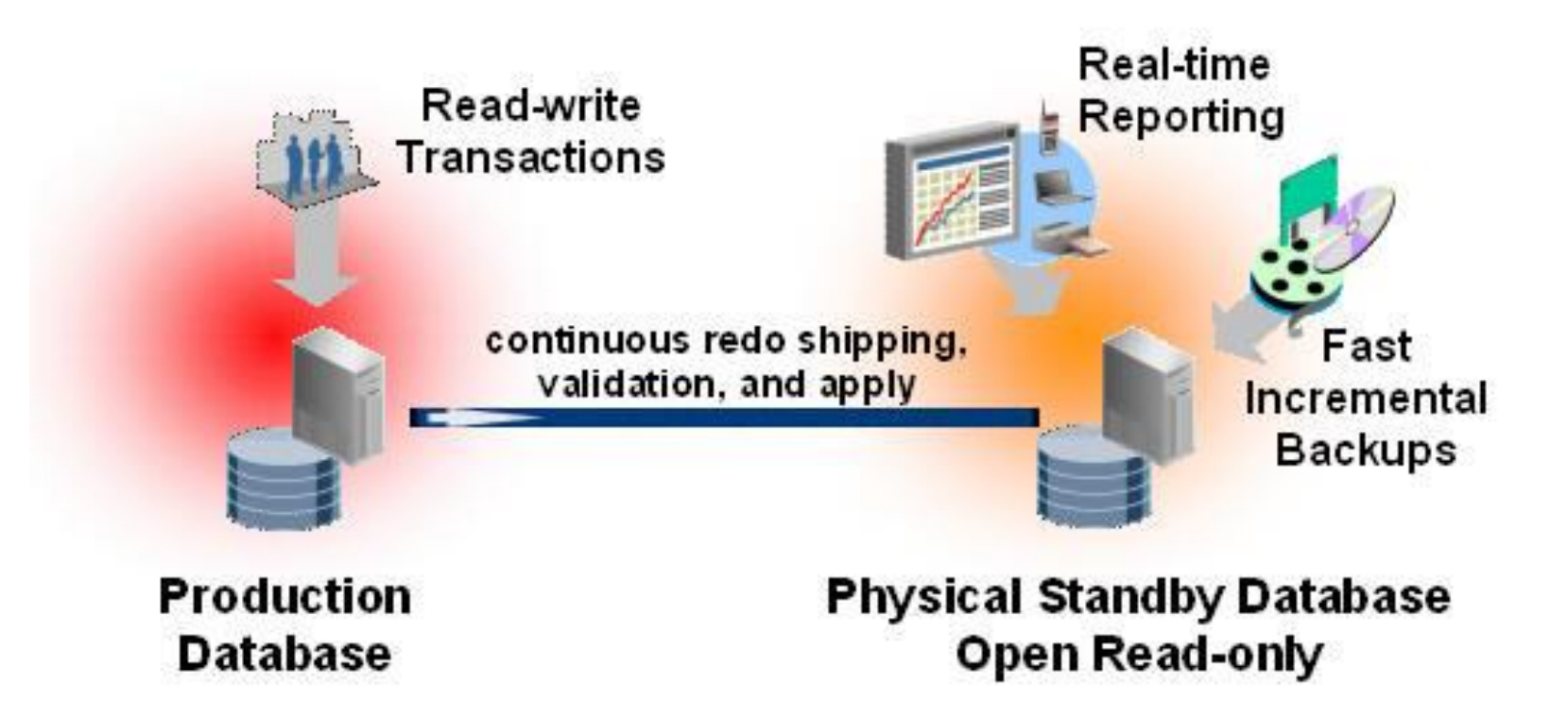

#### **Role-based database services**

We can control the startup of database services assigning a Database role.

-l PRIMARY, PHYSICAL\_STANDBY, LOGICAL\_STANDBY and SNAPSHOT\_STANDBY

A database service will automatically start based in its role if the service is AUTOMATIC and the ROLE matchs with Database ROLE

**srvctl add service -d nebsp -s nebsp\_adg\_sql -r nebsp1, nebsp2, nebsp3 -l physical\_standby -y AUTO**

## **Creating database services using TAF**

srvctl add service -d nebstr -s nebstr taf -r nebstr1,nebstr2 -l PRIMARY -q false -e select -m BASIC -w 10 -z 150

-r A list of preferred instances on which the service runs when the database is administrator managed.

-P {BASIC | NONE | PRECONNECT} - TAF policy specification (for administrator-managed databases only).

-e {NONE | SESSION | SELECT} - Failover type.

-l {[PRIMARY] |[PHYSICAL\_STANDBY] | [LOGICAL\_STANDBY] | [SNAPSHOT\_STANDBY]}

-y {AUTOMATIC | MANUAL}

-z failover\_retries - The number of failover retry attempts.

-w failover delay - The time delay between failover attempts.

## **Client Transition During Switchover operations**

- First the primary database is converted to a standby database. The command to do so disconnects all sessions and brings the database to the mount state. The Data Guard Broker shuts down any read write service.
- Client sessions receive a ORA-3113 and begin going through their retry logic (TAF for OCI and application code logic for JDBC)
- The standby database is converted to a primary database and any existing sessions are disconnected. The Data Guard Broker shuts down read-only services
- Read-only connections receive a ORA-3113 and begin going through their retry logic (TAF for OCI and application code logic for JDBC)

- As the new primary and new standby are opened the respective services are started for each role and clients performing retries now see the services available and connect.

#### **Considering Data Guard Connections - TNSNAMES Configuration –**

NEBSP\_INTERFACE= (DESCRIPTION\_LIST= (FAILOVER=on) (LOAD\_BALANCE=off) (DESCRIPTION= (ADDRESS\_LIST= (LOAD\_BALANCE=on) (ADDRESS= (PROTOCOL=TCP) (HOST=nebsprdbscn.us.dell.com) (PORT=1521)) ) (CONNECT\_DATA= (SERVICE NAME=\_INTERFACE))) (DESCRIPTION= (ADDRESS\_LIST= (LOAD\_BALANCE=on) (ADDRESS= (PROTOCOL=TCP) (HOST=nebsdrdbscn.us.dell.com) (PORT=1521)) ) (CONNECT\_DATA= (SERVICE NAME= INTERFACE))))

## **Managing existing connections for unplanned outages**

If the new primary database has enough capacity to support both the primary application connections and the reporting application connections, then:

**- Manually start the reporting database service on the primary database.** 

**- Once the service is available, restart the reporting application to get connections established.** 

## **Oracle LDAP**

#### **# ldap.ora Network Configuration File:**

C:\app\client\carlos\_pimentel\product\12.1.0\client\_1\network\admin\ldap.ora # Generated by Oracle configuration tools.

DIRECTORY\_SERVERS= (ldap.dell.com:389:636)

DEFAULT\_ADMIN\_CONTEXT = ""

#### DIRECTORY SERVER TYPE = OID

#### **# sqlnet.ora Network Configuration File:**

C:\app\client\carlos\_pimentel\product\12.1.0\client\_1\network\admin\sqlnet.ora # Generated by Oracle configuration tools.

# This file is actually generated by netca. But if customers choose to # install "Software Only", this file wont exist and without the native # authentication, they will not be able to connect to the database on NT.

#### SQLNET.AUTHENTICATION\_SERVICES= (NTS)

#### NAMES.DIRECTORY\_PATH= (LDAP,TNSNAMES, EZCONNECT)

## **How is CNAMES used for?**

#### **CNAME Record**

It is short abbreviation for Canonical Name Provides an alias name for same hostname Helps create subdomains

**CNAMES is really useful for server replacement purpose. It avoids changes in app network configuration.**

**We don't need use CNAME in a database switchover.** 

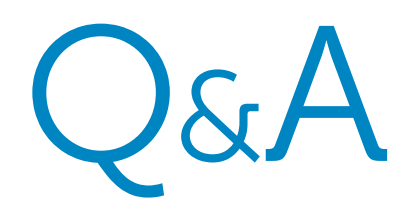